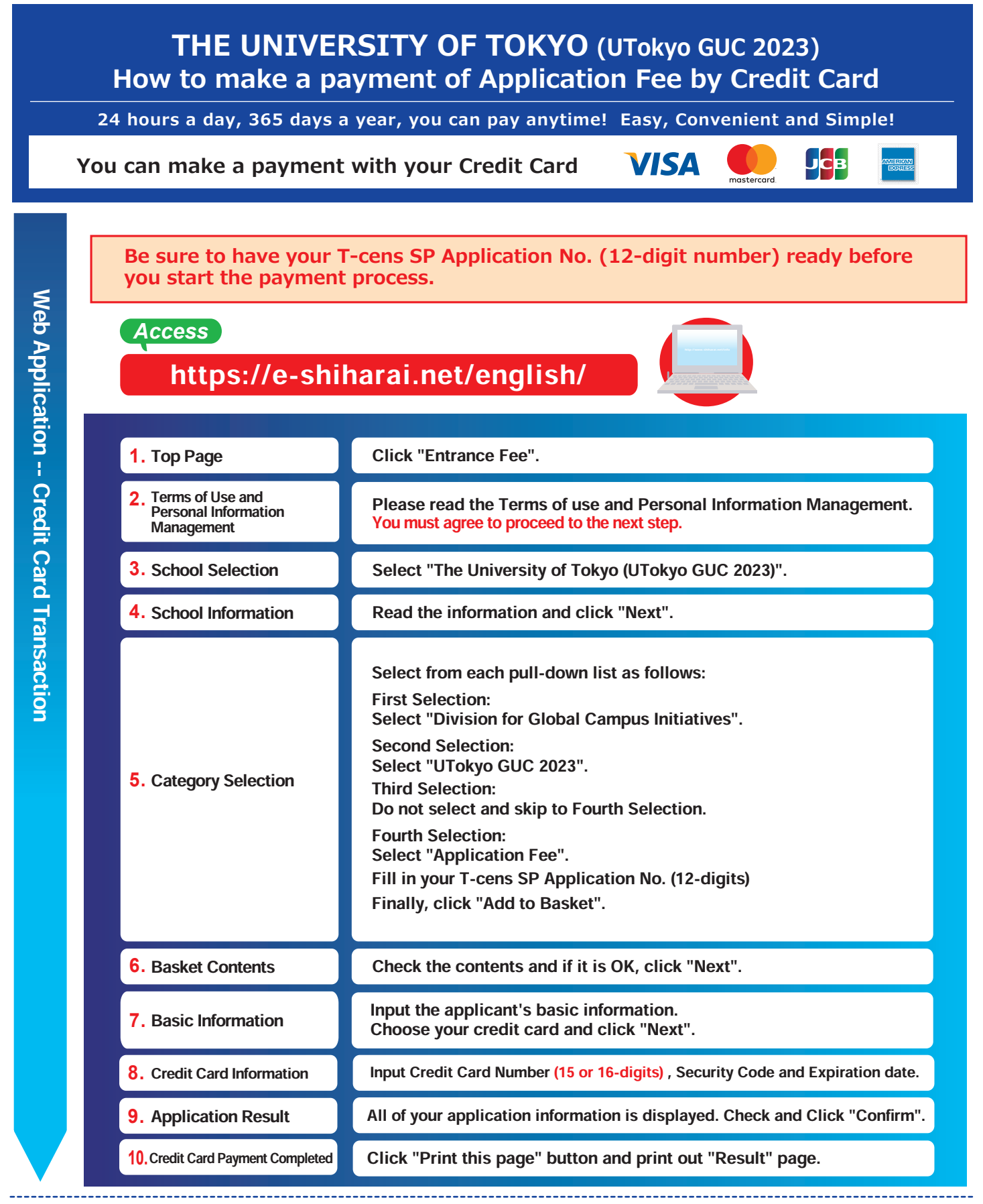

## 【NOTICE/FAQ】

- ●You can make a payment anytime during the payment period: Feb 1st, 2023 - Mar 13, 2023
- ●On the last date of the payment period, please finish card settlement procedure by 11:00pm Japan time.
- ●Please note that refund is not possible once you have made a payment of Application Fee.
- ●It is possible to use a card which carries a name different from that of the applicant. However,please make sure that the information on the basic information page is the applicant's information.
- ●If you did not print out "Result" page, you can check it later on Application Result page. Please enter "Receipt Number" and "Birth Date" to redisplay.
- ●Please directly contact the credit card company if your card is not accepted.

For questions or problems not mentioned here, please contact :

## E-Service Support Center Tel : +81-3-5952-9052 (24 hours everyday)